### **3GPP TSG CN Plenary Meeting #26 NP-040530 NP-040530 8th – 10th December 2004 Athens, Greece.**

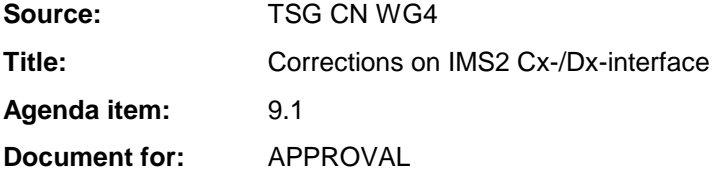

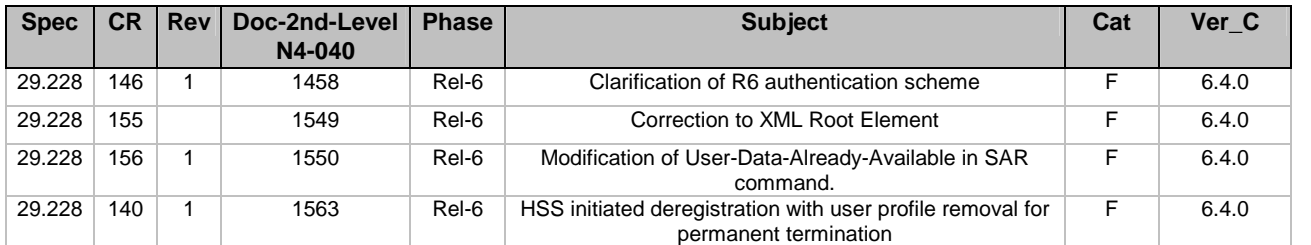

## **3GPP TSG-CN WG4 Meeting #25 N4-041458**

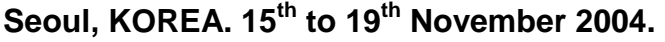

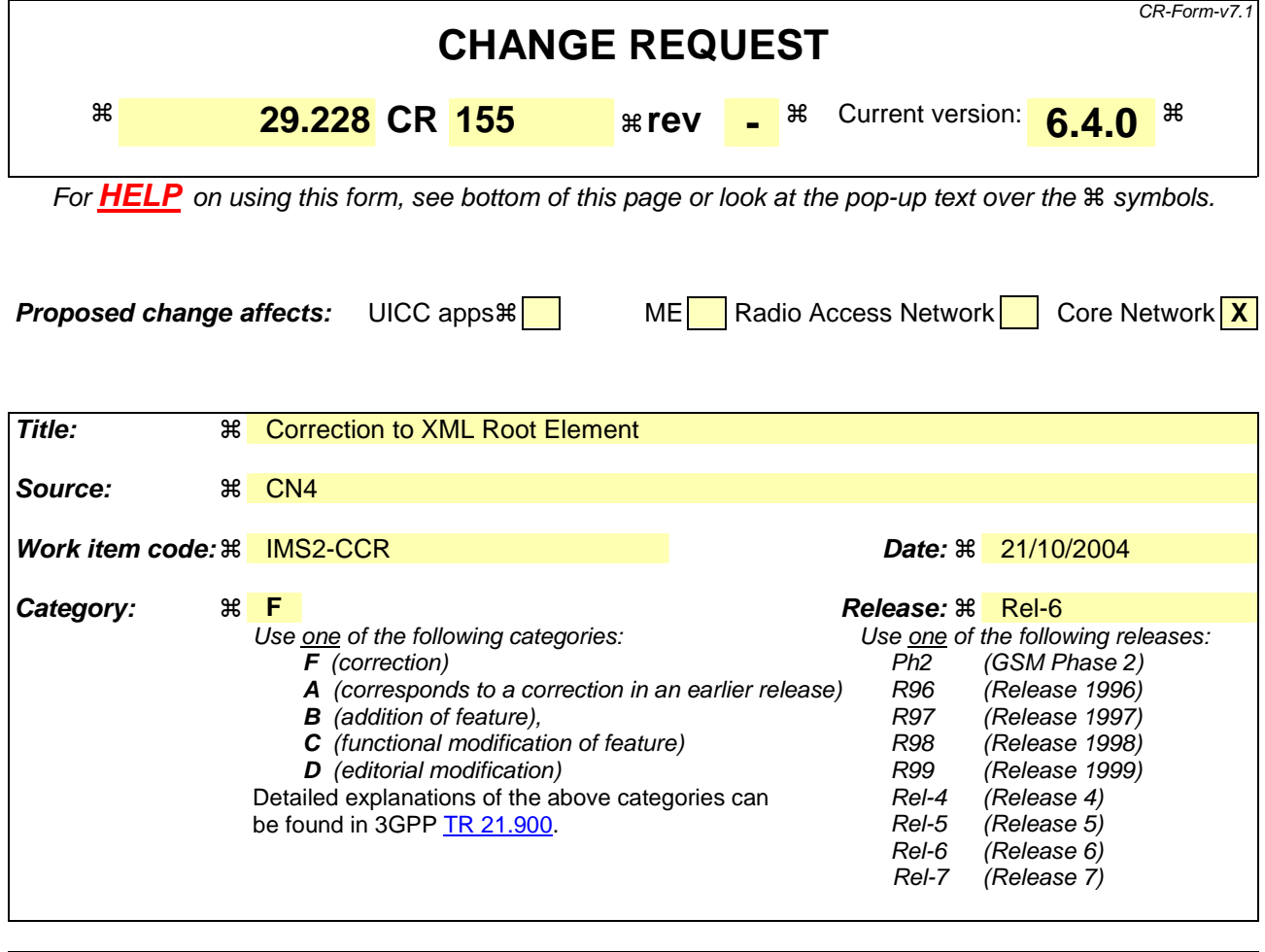

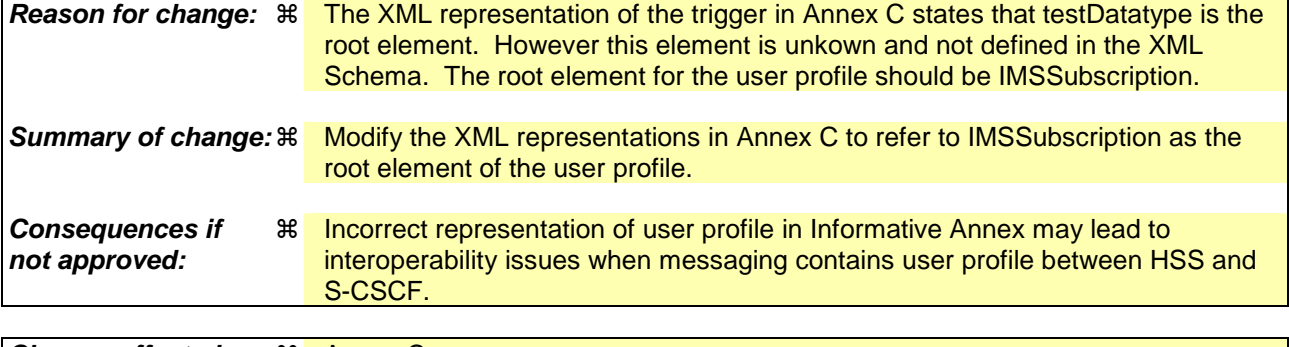

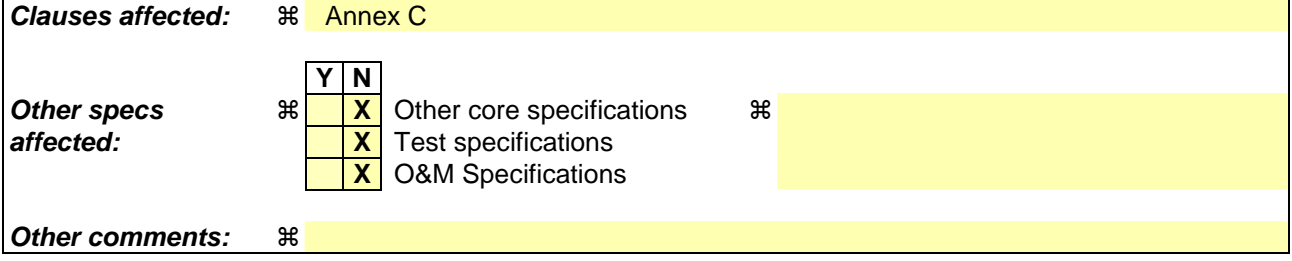

#### **How to create CRs using this form:**

Comprehensive information and tips about how to create CRs can be found at http://www.3gpp.org/specs/CR.htm. Below is a brief summary:

1) Fill out the above form. The symbols above marked  $\#$  contain pop-up help information about the field that they are closest to.

- 2) Obtain the latest version for the release of the specification to which the change is proposed. Use the MS Word "revision marks" feature (also known as "track changes") when making the changes. All 3GPP specifications can be downloaded from the 3GPP server under *ftp://ftp.3gpp.org/specs/* For the latest version, look for the directory name with the latest date e.g. 2001-03 contains the specifications resulting from the March 2001 TSG meetings.
- 3) With "track changes" disabled, paste the entire CR form (use CTRL-A to select it) into the specification just in front of the clause containing the first piece of changed text. Delete those parts of the specification which are not relevant to the change request.

# \*\*\* First Modification \*\*\*

# Annex C (informative): Conjunctive and Disjunctive Normal Form

A Trigger Point expression is constructed out of atomic expressions (i.e. Service Point Trigger) linked by Boolean operators AND, OR and NOT. Any logical expression constructed in that way can be transformed to forms called Conjunctive Normal Form (CNF) and Disjunctive Normal Form (DNF).

A Boolean expression is said to be in Conjunctive Normal Form if it is expressed as a conjunction of disjunctions of literals (positive or negative atoms), i.e. as an AND of clauses, each of which is the OR of one of more atomic expressions.

Taking as an example the following trigger:

Method = "INVITE" OR Method = "MESSAGE" OR (Method="SUBSCRIBE" AND NOT Header = "from" Content  $=$  "joe")

The trigger can be split into the following atomic expressions:

Method="INVITE"

Method="MESSAGE"

Method="SUBSCRIBE"

NOT header="from" Content ="joe"

Grouping the atomic expressions, the CNF expression equivalent to the previous example looks like:

(Method="INVITE" OR Method = "MESSAGE" OR Method="SUBSCRIBE") AND (Method="INVITE" OR Method  $=$  "MESSAGE" OR (NOT Header  $=$  "from" Content  $=$  "joe"))

This result in two "OR" groups linked by "AND" (CNF):

(Method="INVITE" OR Method = "MESSAGE" OR Method="SUBSCRIBE")

(Method="INVITE" OR Method = "MESSAGE" OR (NOT Header = "from" Content = "joe"))

The XML representation of the trigger is:

```
<?xml version="1.0" encoding="UTF-8"?> 
<testDatatype IMSSubscription xmlns:xsi="http://www.w3.org/2001/XMLSchema-instance" 
xsi:noNamespaceSchemaLocation="D:\ \CxDataType.xsd"> 
         <IMSSubscription>
           <PrivateID>IMPI1@homedomain.com</PrivateID> 
           <ServiceProfile> 
              <PublicIdentity> 
                  <BarringIndication>1</BarringIndication> 
                  <Identity> sip:IMPU1@homedomain.com </Identity> 
              </PublicIdentity> 
              <PublicIdentity> 
                  <Identity> sip:IMPU2@homedomain.com </Identity> 
              </PublicIdentity> 
              <InitialFilterCriteria> 
                 <Priority>0</Priority> 
                  <TriggerPoint> 
                     <ConditionTypeCNF>1</ConditionTypeCNF> 
                    <SPT>
```

```
 <ConditionNegated>0</ConditionNegated> 
                       <Group>0</Group> 
                       <Method>INVITE</Method> 
                   </SPT><SPT> <ConditionNegated>0</ConditionNegated> 
                       <Group>0</Group> 
                       <Method>MESSAGE</Method> 
                   </SPT><SPT> <ConditionNegated>0</ConditionNegated> 
                       <Group>0</Group> 
                       <Method>SUBSCRIBE</Method> 
                   </SPT><SPT> <ConditionNegated>0</ConditionNegated> 
                       <Group>1</Group> 
                       <Method>INVITE</Method> 
                   </SPT><SPT> <ConditionNegated>0</ConditionNegated> 
                       <Group>1</Group> 
                       <Method>MESSAGE</Method> 
                   \langleSPT><SPT> <ConditionNegated>1</ConditionNegated> 
                       <Group>1</Group> 
                       <SIPHeader> 
                          <Header>From</Header> 
                          <Content>"joe"</Content> 
                       </SIPHeader> 
                   </SPT> </TriggerPoint> 
                <ApplicationServer> 
                    <ServerName>sip:AS1@homedomain.com</ServerName> 
                    <DefaultHandling>0</DefaultHandling> 
                 </ApplicationServer> 
             </InitialFilterCriteria> 
          </ServiceProfile> 
        </IMSSubscription> 
</testDatatype>
```
A Boolean expression is said to be in Disjunctive Normal Form if it is expressed as a disjunction of conjuctions of literals (positive or negative atoms), i.e. as an OR of clauses, each of which is the AND of one of more atomic expressions.

The previous example is already in DNF, composed by the following groups:

```
Method="INVITE" 
   Method="MESSAGE" 
   Method="SUBSCRIBE" AND (NOT header="from" Content ="joe") 
The XML representation of the trigger is:
```

```
<?xml version="1.0" encoding="UTF-8"?> 
<testDatatype IMSSubscription xmlns:xsi="http://www.w3.org/2001/XMLSchema-instance" 
xsi:noNamespaceSchemaLocation="D:\ CxDataType.xsd"> 
        <IMSSubscription>
          <PrivateID>IMPI1@homedomain.com</PrivateID>
```

```
 <ServiceProfile> 
             <PublicIdentity> 
                <BarringIndication>1</BarringIndication> 
                 <Identity> sip:IMPU1@homedomain.com </Identity> 
             </PublicIdentity> 
             <PublicIdentity> 
                <Identity> sip:IMPU2@homedomain.com </Identity> 
             </PublicIdentity> 
             <InitialFilterCriteria> 
                <Priority>0</Priority> 
                <TriggerPoint> 
                    <ConditionTypeCNF>0</ConditionTypeCNF> 
                   <SPT> <ConditionNegated>0</ConditionNegated> 
                       <Group>0</Group> 
                       <Method>INVITE</Method> 
                   </SPT>
                   <SPT> <ConditionNegated>0</ConditionNegated> 
                       <Group>1</Group> 
                       <Method>MESSAGE</Method> 
                   </SPT>
                   <SPT> <ConditionNegated>0</ConditionNegated> 
                       <Group>2</Group> 
                       <Method>SUBSCRIBE</Method> 
                   </SPT>
                   <SPT> <ConditionNegated>1</ConditionNegated> 
                       <Group>2</Group> 
                      <SIPHeader>
                           <Header>From</Header> 
                           <Content>"joe"</Content> 
                       </SIPHeader> 
                   </SPT> </TriggerPoint> 
                <ApplicationServer> 
                    <ServerName>sip:AS1@homedomain.com</ServerName> 
                    <DefaultHandling index="0">0</DefaultHandling> 
                </ApplicationServer> 
             </InitialFilterCriteria> 
          </ServiceProfile> 
        </IMSSubscription> 
</testDatatype>
```
### **3GPP TSG-CN WG4 Meeting #25 N4-041549**

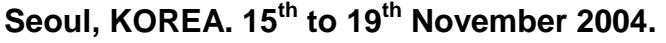

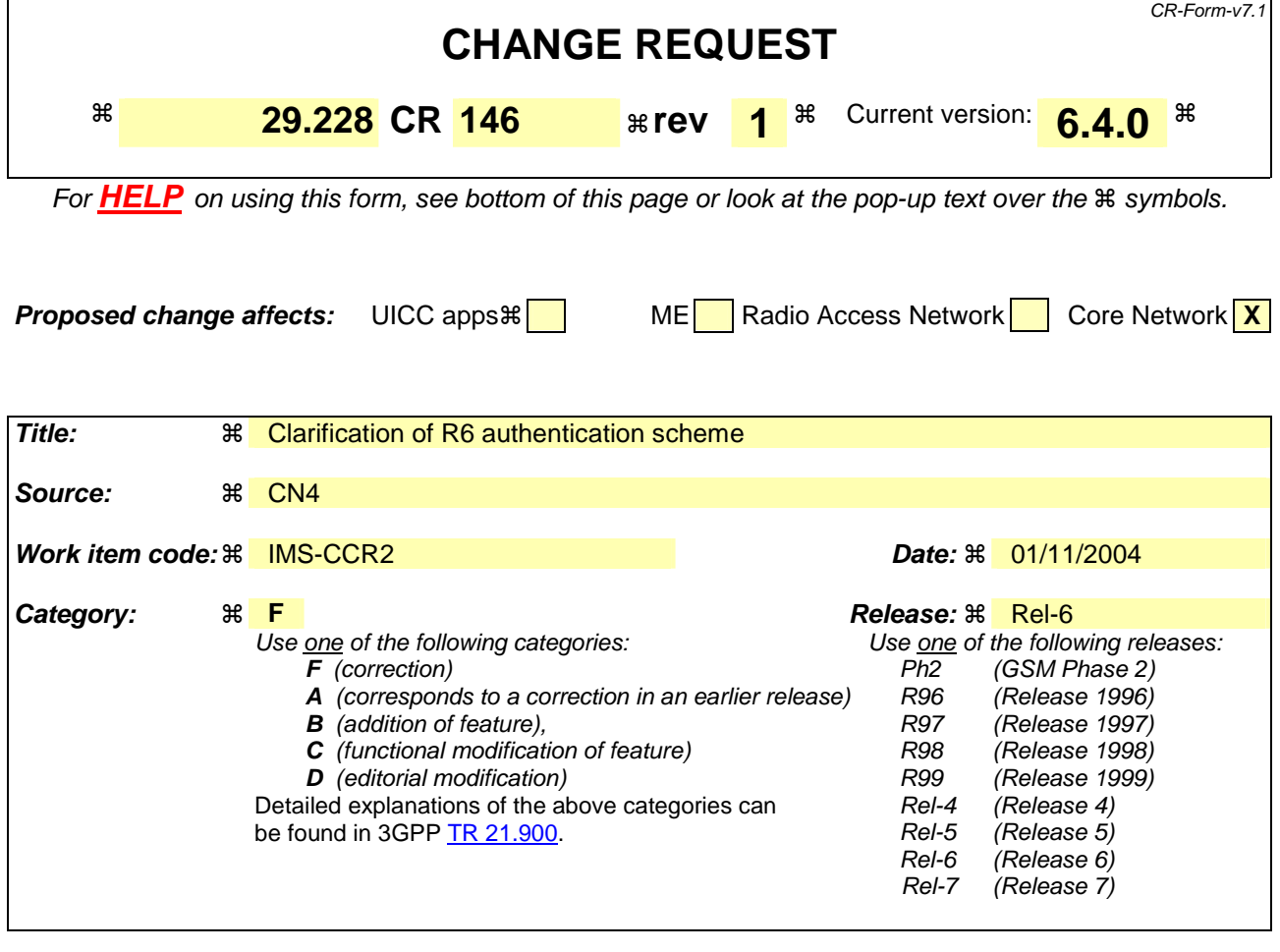

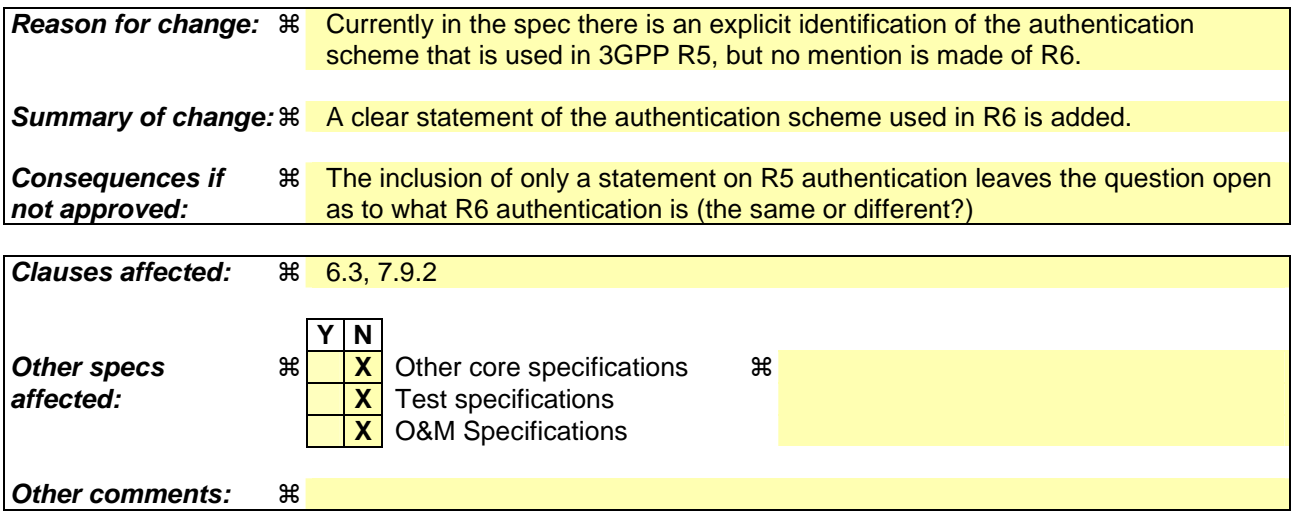

#### **How to create CRs using this form:**

Comprehensive information and tips about how to create CRs can be found at http://www.3gpp.org/specs/CR.htm. Below is a brief summary:

- Fill out the above form. The symbols above marked  $\#$  contain pop-up help information about the field that they are closest to.
- Obtain the latest version for the release of the specification to which the change is proposed. Use the MS Word "revision marks" feature (also known as "track changes") when making the changes. All 3GPP specifications can be

downloaded from the 3GPP server under *ftp://ftp.3gpp.org/specs/* For the latest version, look for the directory name with the latest date e.g. 2001-03 contains the specifications resulting from the March 2001 TSG meetings.

- With "track changes" disabled, paste the entire CR form (use CTRL-A to select it) into the specification just in front of the clause containing the first piece of changed text. Delete those parts of the specification which are not relevant to the change request.

# - Authentication procedures

This procedure is used between the S-CSCF and the HSS to exchange information to support the authentication between the end user and the home IMS network. The procedure is invoked by the S-CSCF, corresponds to the combination of the operations Cx-AV-Req and Cx-Put (see 3GPP TS 33.203 [3]) and is used:

- To retrieve authentication vectors from the HSS.
- To resolve synchronization failures between the sequence numbers in the UE and the HSS.

This procedure is mapped to the commands Multimedia-Auth-Request/Answer in the Diameter application specified in 3GPP TS 29.229 [5]. Tables 6.3.1 – 6.3.5 detail the involved information elements.

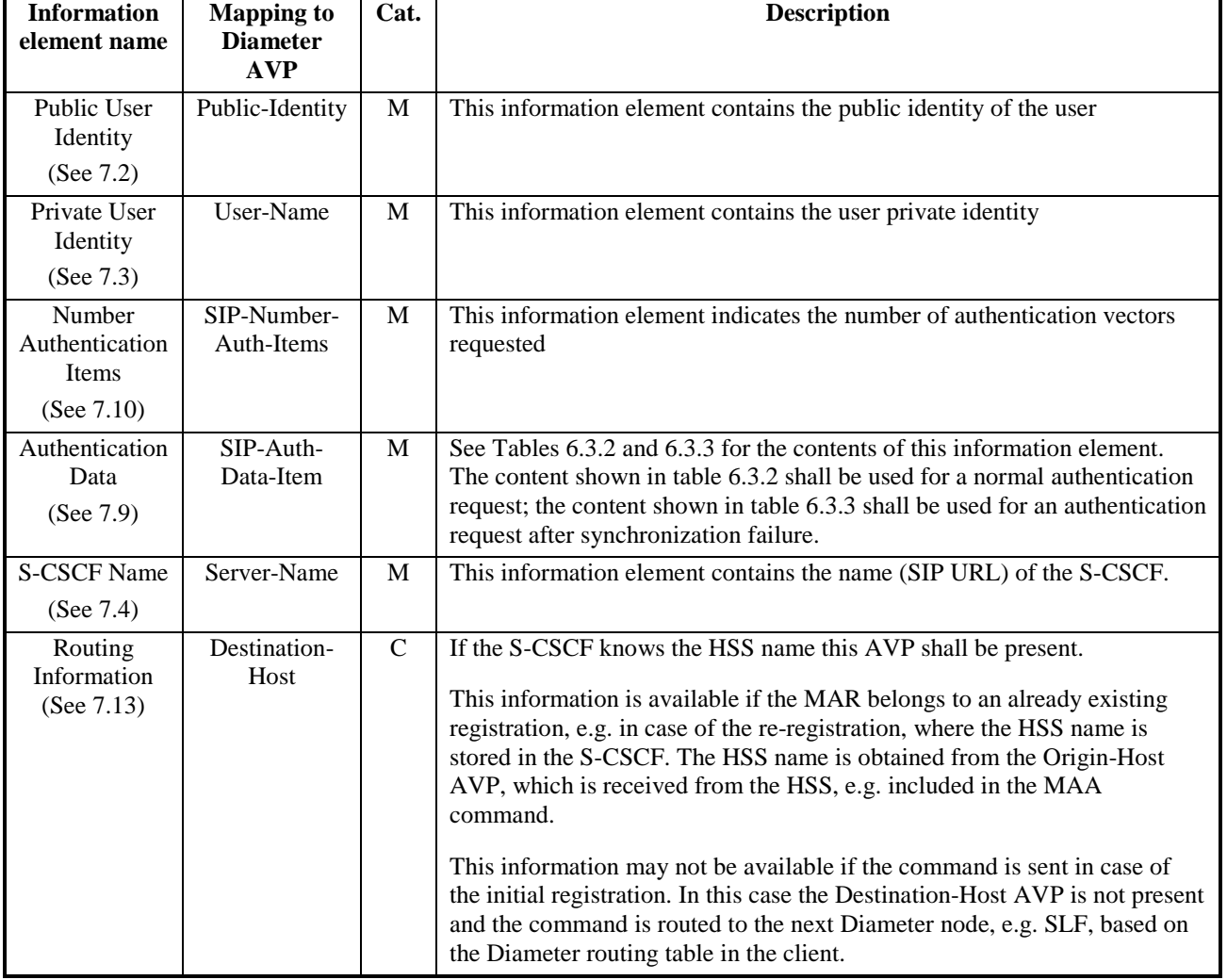

#### **Table 6.3.1: Authentication request**

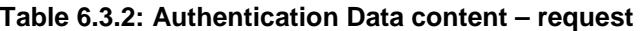

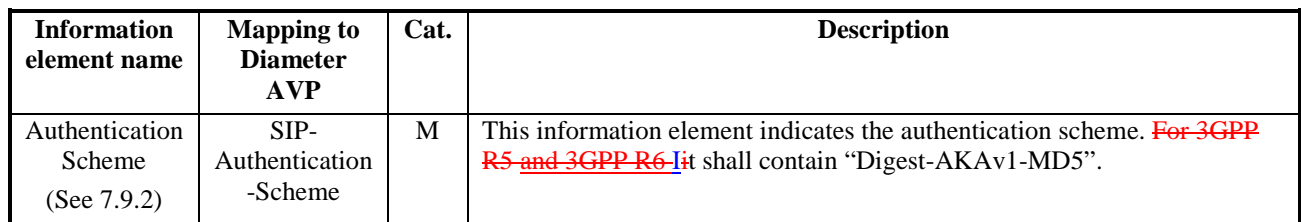

 $\overline{\phantom{a}}$ 

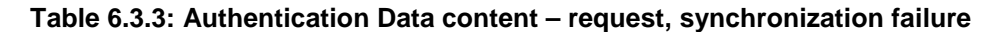

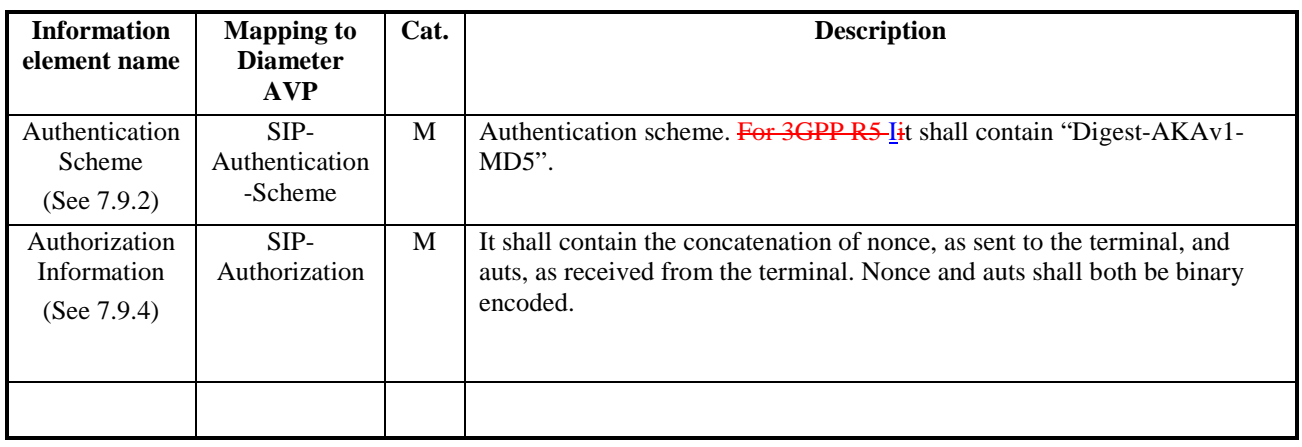

#### **Table 6.3.4: Authentication answer**

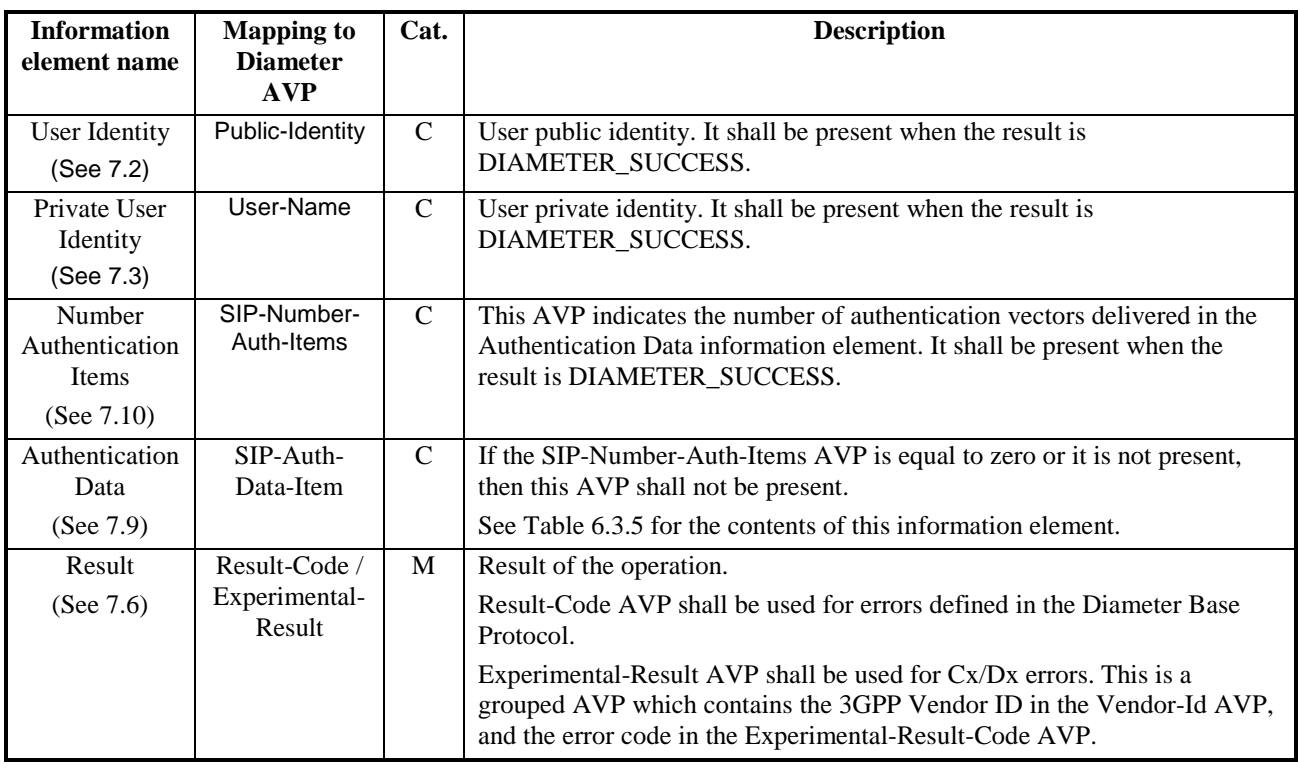

#### **Table 6.3.5: Authentication Data content – response**

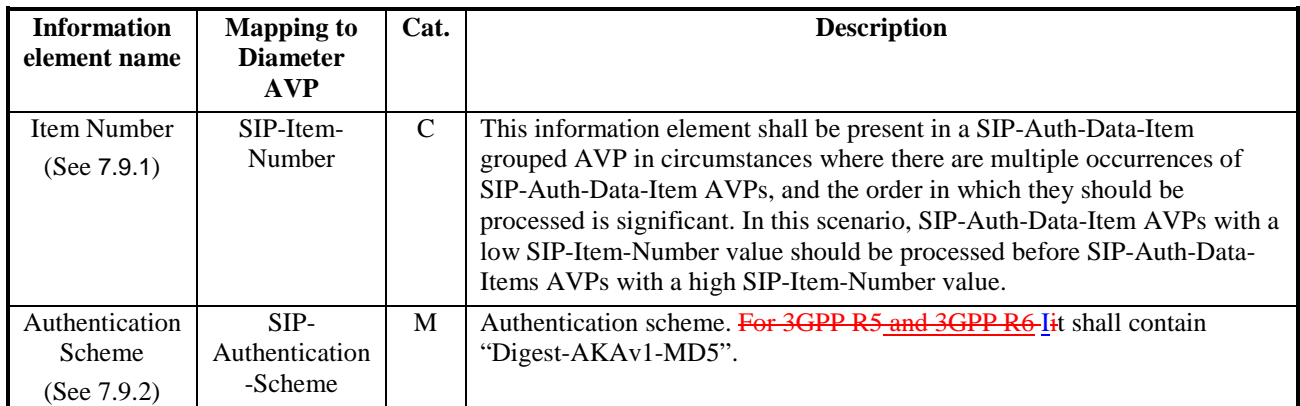

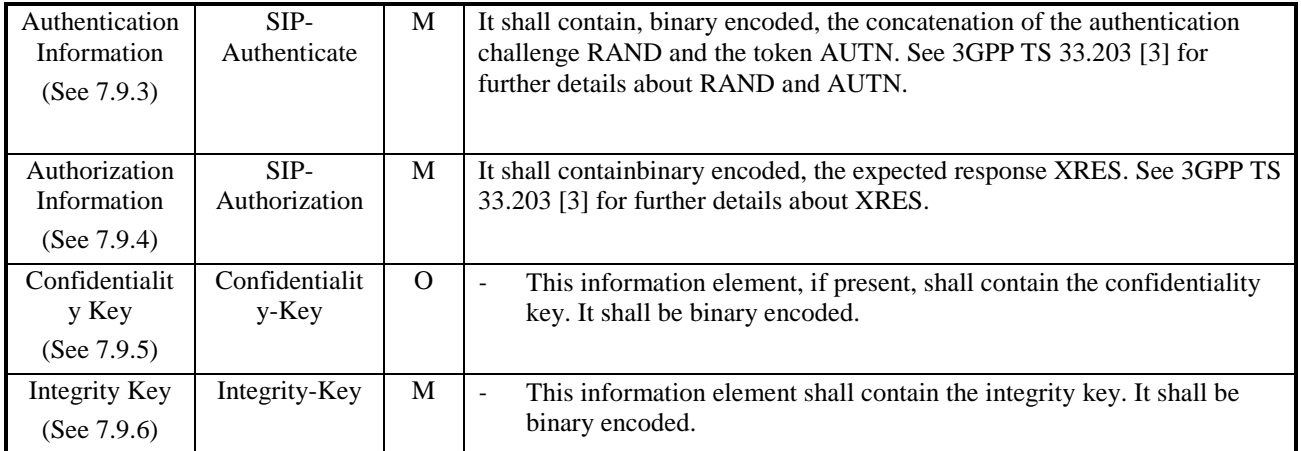

## Detailed behaviour

The HSS shall, in the following order (in case of an error in any of the steps the HSS shall stop processing and return the corresponding error code, see 3GPP TS 29.229 [5]):

- Check that the user exists in the HSS. If not Experimental-Result-Code shall be set to DIAMETER\_ERROR\_USER\_UNKNOWN.
- The HSS may check that the private and public identities belong to the same user. If not Experimental-Result-Code shall be set to DIAMETER\_ERROR\_IDENTITIES\_I\_MATCH.
- Check that the authentication scheme indicated in the request is supported. If not Experimental-Result-Code shall be set to DIAMETER\_ERROR\_AUTH\_SCHEME\_UNSUPPORTED.
	- 4. If the request indicates there is a synchronization failure, the HSS shall compare the S-CSCF name received in the request to the S-CSCF name stored in the HSS:
- If they are identical the HSS shall process AUTS as described in 3GPP TS 33.203 [3] and return the requested authentication information. The Result-Code shall be set to DIAMETER\_SUCCESS.
- Check the registration status of the public identity received in the request:
- If it is registered, the HSS shall compare the S-CSCF name received in the request to the S-CSCF name stored in the HSS:
- If they are different, the HSS shall store the S-CSCF name. The HSS shall download Authentication-Data-Item stored up to a maximum specified in SIP-Number-Auth-Items received in the command Multimedia-Auth-Request. The HSS shall set the public identity's authentication pending flag which is specific to the private identity which was received in the request. The Result-Code shall be set to DIAMETER\_SUCCESS.
- If they are identical, the HSS shall download Authentication-Data-Item stored up to a maximum specified in SIP-Number-Auth-Items received in the command Multimedia-Auth-Request. The Result-Code shall be set to DIAMETER\_SUCCESS.
- If it is unregistered (i.e. registered as a consequence of a terminating call to unregistered user or there is an S-CSCF keeping the user profile stored), the HSS shall compare the S-CSCF name received in the request to the S-CSCF name stored in the HSS:
- If they are different, the HSS shall store the S-CSCF name. The HSS shall download Authentication-Data-Item stored up to a maximum specified in SIP-Number-Auth-Items received in the command Multimedia-Auth-Request. The HSS shall set the public identity's authentication pending flag which is specific to the private identity which was received in the request. The Result-Code shall be set to DIAMETER\_SUCCESS.
- If they are identical, the HSS shall download Authentication-Data-Item stored up to a maximum specified in SIP-Number-Auth-Items received in the command Multimedia-Auth-Request. The HSS shall set the public identity's

authentication pending flag which is specific to the private identity that was received in the request. The Result-Code shall be set to DIAMETER\_SUCCESS.

If it is not registered, the HSS shall store the S-CSCF name. The HSS shall download Authentication-Data-Item stored up to a maximum specified in SIP-Number-Auth-Items received in the command Multimedia-Auth-Request. The HSS shall set the public identity's authentication pending flag which is specific to the private identity that was received in the request. The Result-Code shall be set to DIAMETER\_SUCCESS.

Exceptions to the cases specified here shall be treated by HSS as error situations, the Result-Code shall be set to DIAMETER\_UNABLE\_TO\_COMPLY. No authentication information shall be returned.

*\*\*\*\*\*\* Next Changed Section \*\*\*\*\*\** 

# 7.9.2 Authentication Scheme

This information element contains the authentication scheme, which is used to encode the authentication parameters.

For 3GPP Release 5 and 3GPP Release 6 Ttheis scheme is "Digest-AKAv1-MD5".

# **3GPP TSG-CN WG4 Meeting #25 N4-041550**

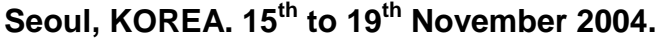

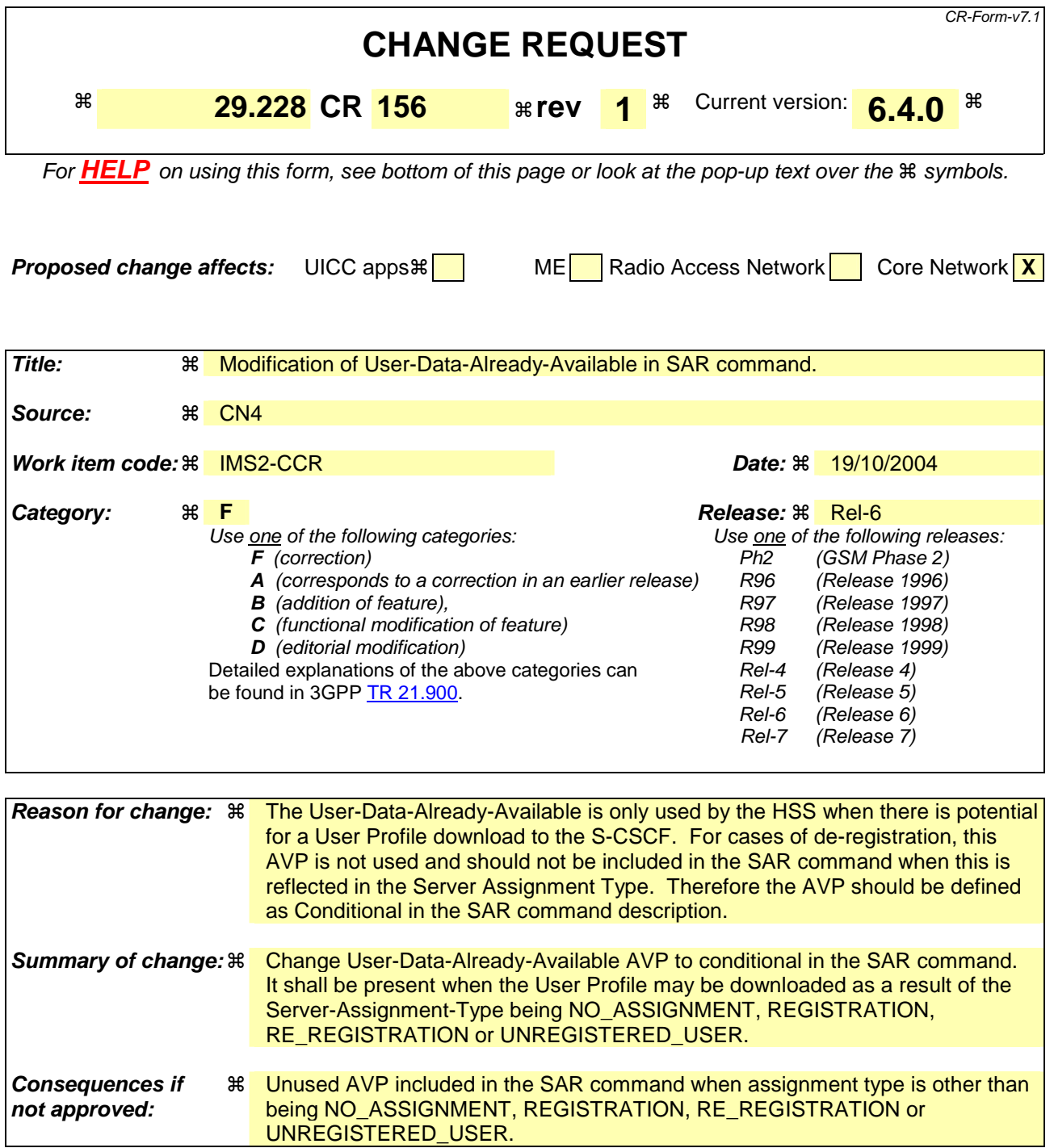

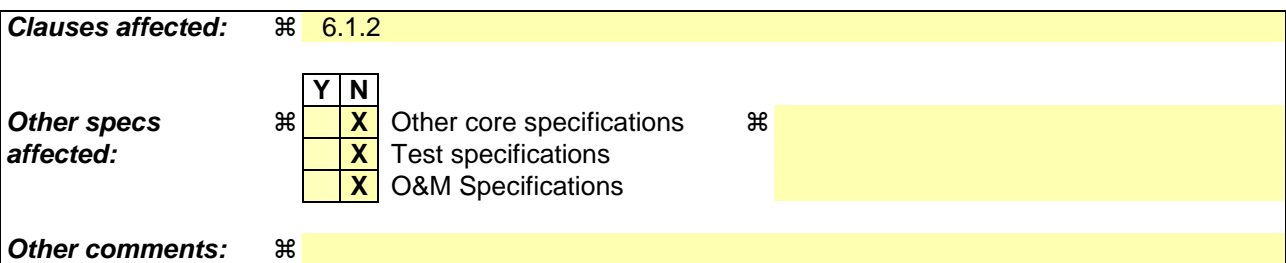

**How to create CRs using this form:** 

Comprehensive information and tips about how to create CRs can be found at http://www.3gpp.org/specs/CR.htm. Below is a brief summary:

- 1) Fill out the above form. The symbols above marked  $*$  contain pop-up help information about the field that they are closest to.
- 2) Obtain the latest version for the release of the specification to which the change is proposed. Use the MS Word "revision marks" feature (also known as "track changes") when making the changes. All 3GPP specifications can be downloaded from the 3GPP server under ftp://ftp.3gpp.org/specs/ For the latest version, look for the directory name with the latest date e.g. 2001-03 contains the specifications resulting from the March 2001 TSG meetings.
- 3) With "track changes" disabled, paste the entire CR form (use CTRL-A to select it) into the specification just in front of the clause containing the first piece of changed text. Delete those parts of the specification which are not relevant to the change request.

# \*\*\* First Modification \*\*\*

# 6.1.2 S-CSCF registration/deregistration notification

This procedure is used between the S-CSCF and the HSS. The procedure is invoked by the S-CSCF, corresponds to the combination of the operations Cx-Put and Cx-Pull (see 3GPP TS 23.228 [1]) and is used:

- To assign an S-CSCF to a Public User Identity, or to clear the name of the S-CSCF assigned to one or more Public User Identities.
- To download from HSS the relevant user information that the S-CSCF needs to serve the user.

This procedure is mapped to the commands Server-Assignment-Request/Answer in the Diameter application specified in 3GPP TS 29.229 [5]. Tables 6.1.2.1 and 6.1.2.2 describe the involved information elements.

| <b>Information</b><br>element name                        | <b>Mapping to</b><br><b>Diameter</b><br><b>AVP</b> | Cat.          | <b>Description</b>                                                                                                    |
|-----------------------------------------------------------|----------------------------------------------------|---------------|----------------------------------------------------------------------------------------------------|
| Public User<br>Identity<br>(See 7.2)                      | Public-Identity                                    | $\mathsf{C}$  | Public User Identity or list of Public User Identities.<br>One and only one Public User Identity shall be present if the Server-<br>Assignment-Type is any value other than<br>TIMEOUT DEREGISTRATION, USER DEREGISTRATION or<br>ADMINISTRATIVE_DEREGISTRATION.<br>If Server-Assignment-Type indicates deregistration of some type and<br>Private User Identity is not present in the request, at least one Public User<br>Identity shall be present.                                                                          |
| <b>S-CSCF Name</b><br>(See $7.4$ )                        | Server-Name                                        | M             | Name of the S-CSCF.                                                                                                    |
| Private User<br>Identity<br>(See 7.3)                     | User-Name                                          | $\mathcal{C}$ | Private User Identity.<br>It shall be present if it is available when the S-CSCF issues the request.<br>It may be absent during the initiation of a session to an unregistered user.<br>In such situation, Server-Assignment-Type shall contain the value<br>UNREGISTERED_USER.<br>In case of de-registration, Server-Assignment-Type equal to<br>TIMEOUT DEREGISTRATION, USER DEREGISTRATION or<br>ADMINISTRATIVE_DEREGISTRATION, if no Public User Identity<br>AVPs are present then Private User Identity shall be present. |
| Server<br>Assignment<br>Type<br>(See 7.8)                 | Server-<br>Assignment-<br>Type                     | M             | Type of update the S-CSCF requests in the HSS (e.g: de-registration). See<br>3GPP TS 29.229 [5] for all the possible values.                                                                                                    |
| <b>User Data</b><br>Already<br>Available<br>(See $7.16$ ) | User-Data-<br>Already-<br>Available                | M             | This indicates if the user profile is already available in the S-CSCF.<br>In the case where Server-Assignment-Type is not equal to<br>NO ASSIGNMENT, REGISTRATION, RE REGISTRATION or<br>UNREGISTERED_USER, the HSS shall not use User Data Already<br>Available when processing the request.                                                                                                    |

**Table 6.1.2.1: S-CSCF registration/deregistration notification request** 

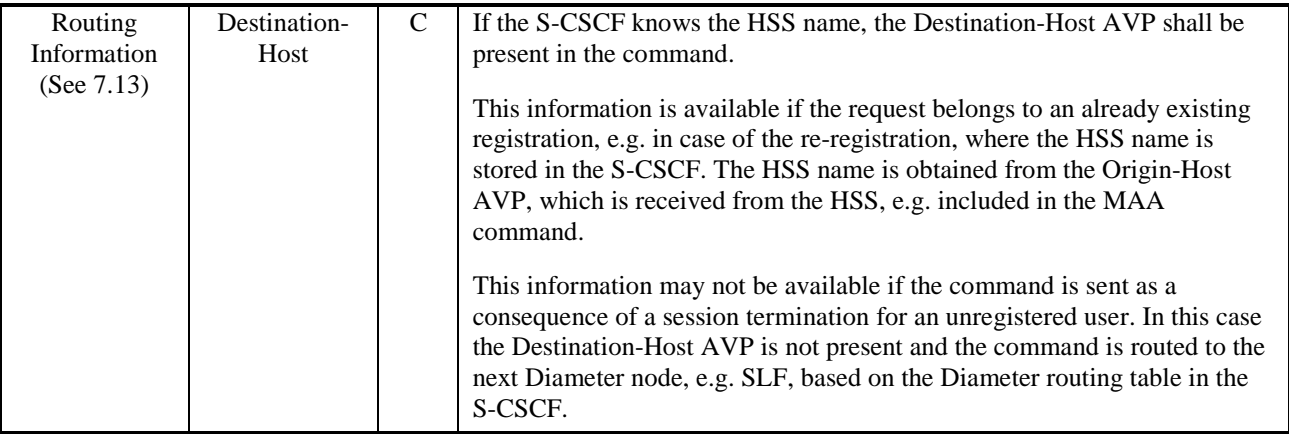

## **Table 6.1.2.2: S-CSCF registration/deregistration notification response**

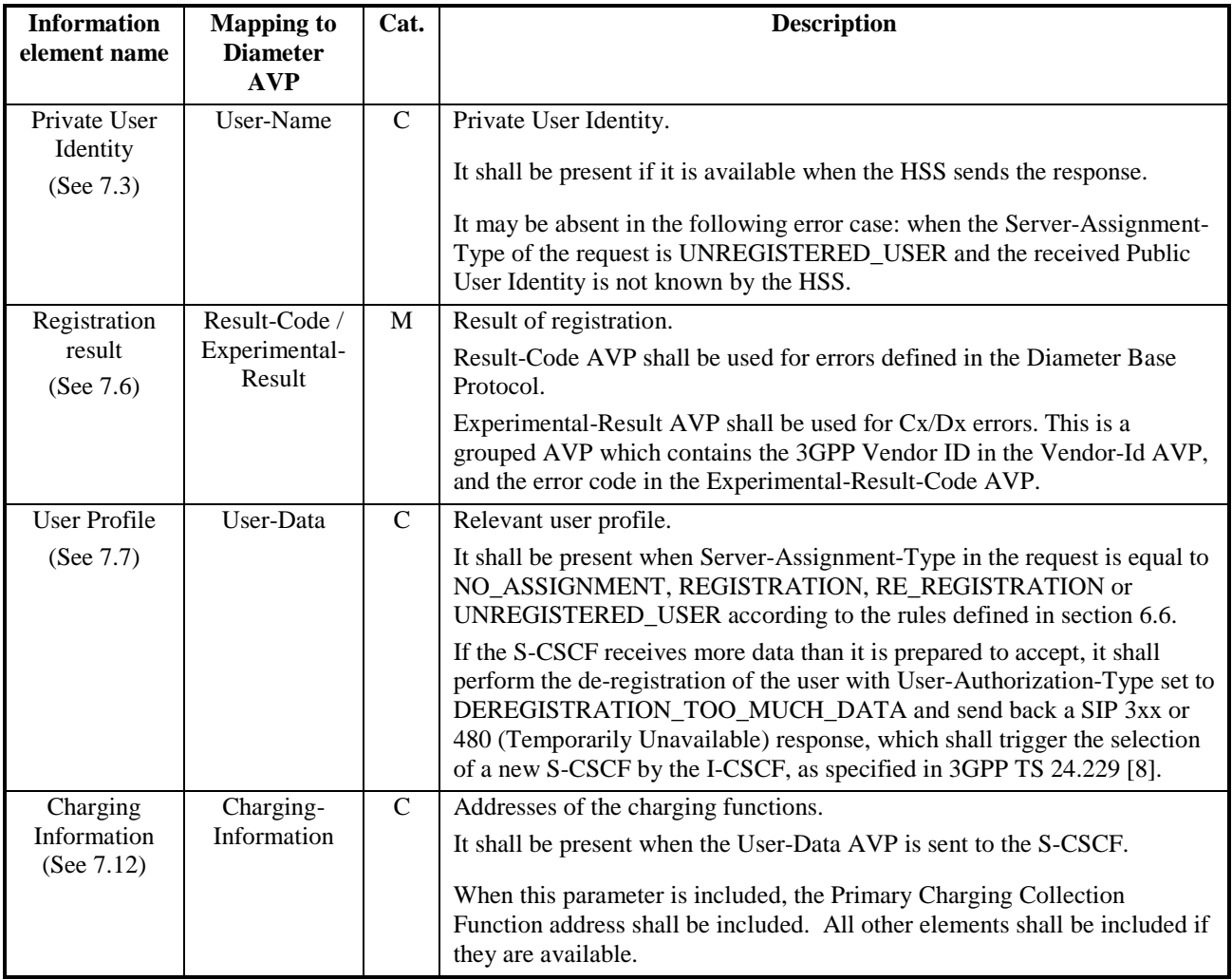

### **3GPP TSG–CN4 Meeting #25 Tdoc** !**N4-041563 Seoul, Korea, 15th to 19th November 2004**

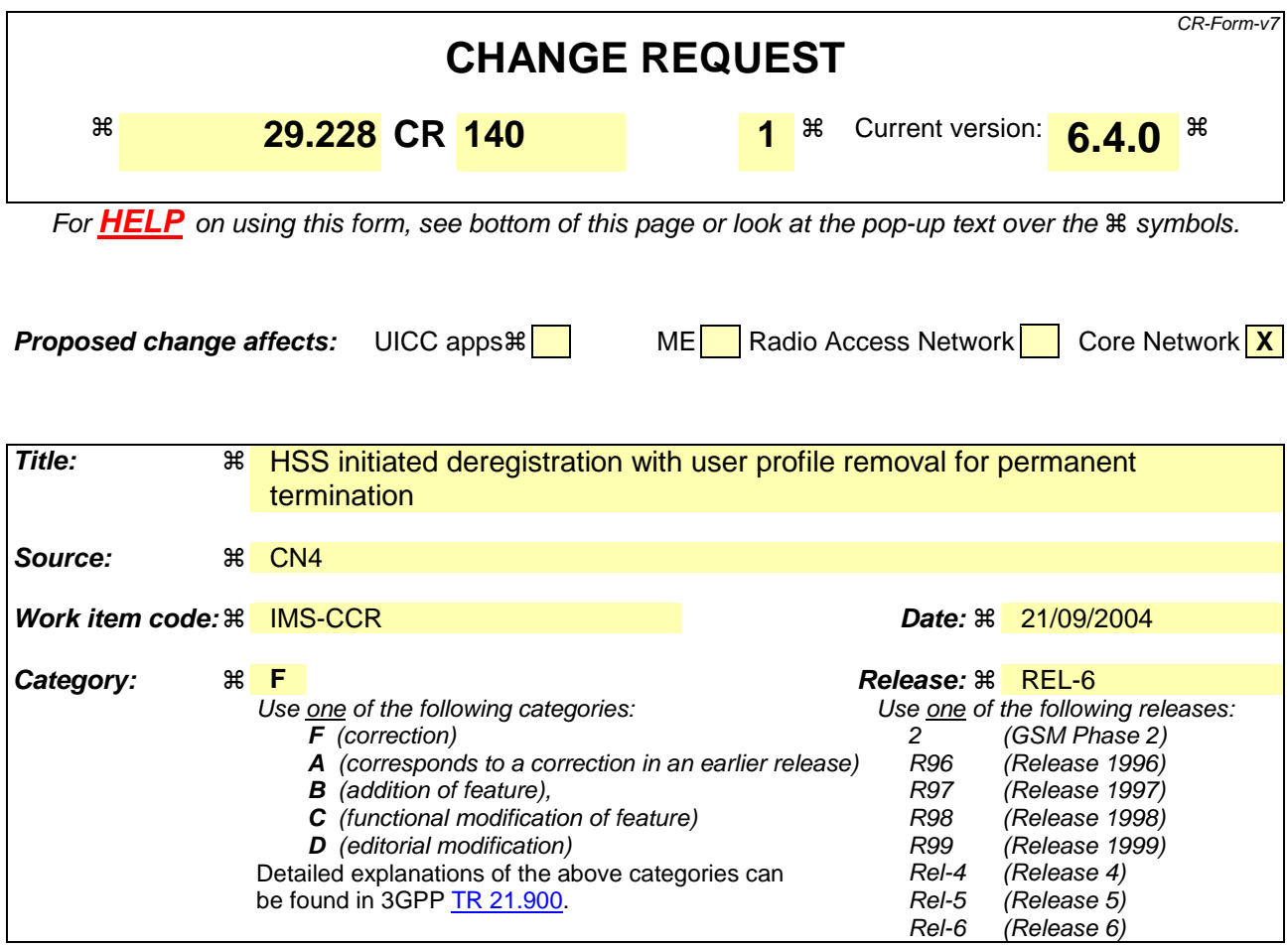

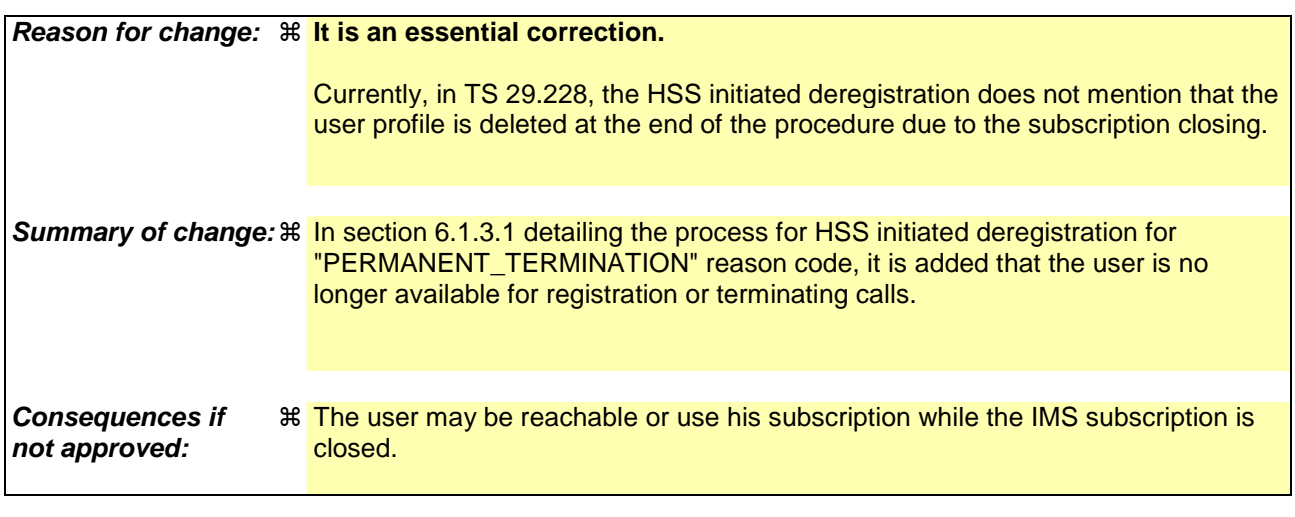

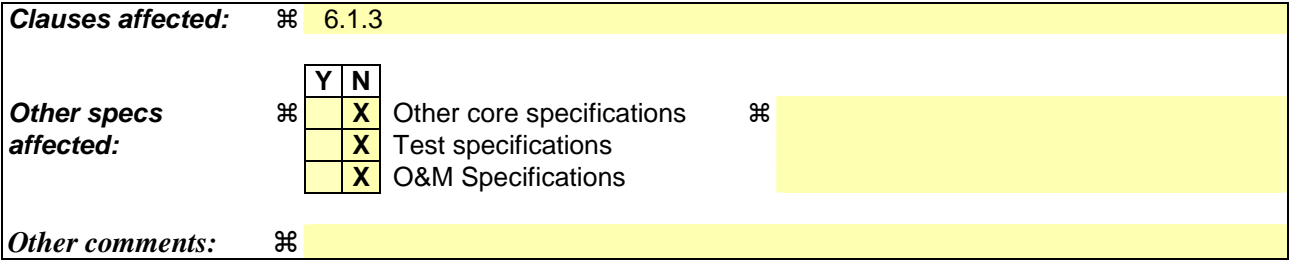

**How to create CRs using this form:** 

Comprehensive information and tips about how to create CRs can be found at http://www.3gpp.org/specs/CR.htm. Below is a brief summary:

- 1) Fill out the above form. The symbols above marked  $\frac{1}{2}$  contain pop-up help information about the field that they are closest to.
- 2) Obtain the latest version for the release of the specification to which the change is proposed. Use the MS Word "revision marks" feature (also known as "track changes") when making the changes. All 3GPP specifications can be downloaded from the 3GPP server under ftp://ftp.3gpp.org/specs/ For the latest version, look for the directory name with the latest date e.g. 2001-03 contains the specifications resulting from the March 2001 TSG meetings.

3)With "track changes" disabled, paste the entire CR form (use CTRL-A to select it) into the specification just in front of the clause co

#### \*\*\* FIRST MODIFICATION \*\*\*

# 6.1.3 Network initiated de-registration by the HSS, administrative

In case of network initiated de-registration of the user initiated by the HSS, the HSS shall de-register the user and send a notification to the S-CSCF indicating the identities that shall be de-registered. The procedure is invoked by the HSS, corresponds to the functional level operation Cx-Deregister (see 3GPP TS 23.228 [1]).

HSS may decide to de-register:

- Only one public identity or a list of public identities
- All the public identities of a user.

This procedure is mapped to the commands Registration-Termination-Request/Answer in the Diameter application specified in 3GPP TS 29.229 [5]. Tables 6.1.3.1 and 6.1.3.2 describe the involved information elements.

| <b>Information</b><br>element name              | <b>Mapping to</b><br><b>Diameter</b><br><b>AVP</b> | Cat.     | <b>Description</b>                                                                                                    |
|-------------------------------------------------|----------------------------------------------------|----------|----------------------------------------------------------------------------------------------------|
| Public User<br>Identity<br>(See $7.2$ )         | Public-Identity                                    | $\Omega$ | It contains the list of public user identities that are de-registered, in the<br>form of SIP URL or TEL URL.                                                                                                    |
| Private User<br>Identity<br>(See $7.3$ )        | User-Name                                          | M        | It contains the private user identity in the form of a NAI.                                                                                                    |
| Reason for de-<br>registration<br>(See $7.11$ ) | Deregistration<br>-Reason                          | M        | The HSS shall send to the S-CSCF a reason for the de-registration. The de-<br>registration reason is composed of two parts: one textual message (if<br>available) that is intended to be forwarded to the user that is de-registered,<br>and one reason code (see 3GPP TS 29.229 [5]) that determines the<br>behaviour of the S-CSCF. |
| Routing<br>Information<br>(See $7.13$ )         | Destination-<br>Host                               | M        | It contains the name of the S-CSCF which originated the last update of the<br>name of the multimedia server stored in the HSS for a given multimedia<br>user. The address of the S-CSCF is the same as the Origin-Host AVP in<br>the message sent from the S-CSCF.                                                                    |

**Table 6.1.3.1 : Network Initiated Deregistration by HSS request** 

#### **Table 6.1.3.2 : Network Initiated Deregistration by HSS response**

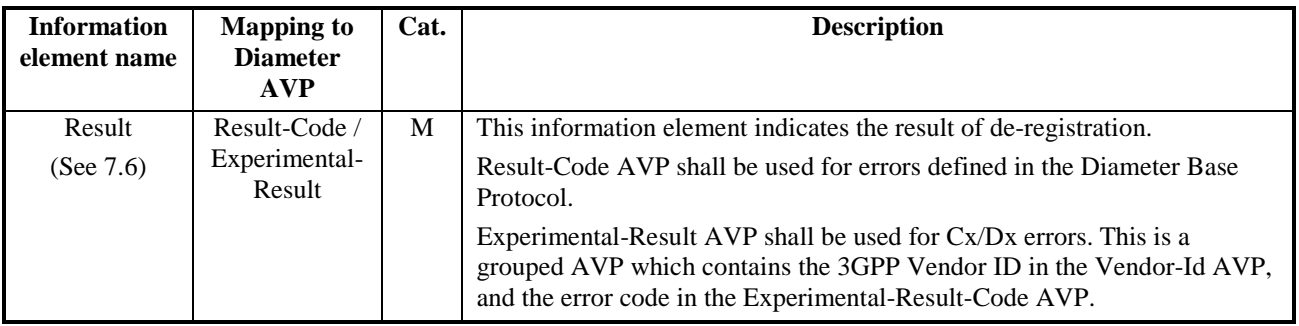

#### 6.1.3.1 Detailed behaviour

The HSS shall de-register the affected identities and invoke this procedure to inform the S-CSCF. The HSS can determine in different cases that the user (only one public identity, one or more public identities or all the public identities registered) has to be de-registered.

The HSS may de-register:

- Only one public identity or a list of public identities. In this case the S-CSCF shall remove all the information stored in the S-CSCF for those public identities.
- The user with all his/her public identities (no public identity sent in the Cx-Deregister request). In this case the S-CSCF shall remove all the information stored for that user.

The HSS shall send in the Deregistration-Reason AVP the reason for the de-registration, composed by a textual message (if available) aimed for the user and a reason code that determines the action the S-CSCF has to perform. The possible reason codes are:

- PERMANENT\_TERMINATION: The IMS subscription or service profile(s) has been permanently terminated. The S-CSCF should start the network initiated de-registration towards the user. The user is no longer available for registration or terminating calls in the HSS. The HSS shall delete the user profile for this user.
- NEW\_SERVER\_ASSIGNED: A new S-CSCF has been allocated to the user due to some reason, e.g. an error case, where the SIP registration is terminated in a new S-CSCF. The S-CSCF shall not start the network initiated de-registration towards the user but only clears its registration state and information regarding the user, i.e. all service profiles are cleared.
- SERVER\_CHANGE: A new S-CSCF shall be allocated to the user when the user's S-CSCF capabilities are changed in the HSS or when the S-CSCF indicates that it has not enough memory for the updated User Profile. The S-CSCF should start the network initiated de-registration towards the user, i.e. all registrations are deregistered and the user is asked to re-register to all existing registrations.
- REMOVE\_S-CSCF: The HSS indicates to the S-CSCF that the S-CSCF should no longer be used for a given user. The S-CSCF shall not start the network initiated de-registration towards the user when the user is not currently registered but clears all information regarding the user and responds to the HSS. The HSS then removes the S-CSCF for that user.

\*\*\* END OF MODIFICATION \*\*\*